### Melhores momentos

# AULAS 1-8

K ロ ▶ K @ ▶ K 할 ▶ K 할 ▶ | 할 | X 9 Q @

### Procurando um caminho

Problema: dados um digrafo G e dois vértices s e t decidir se existe um caminho de s a t

Exemplo: para  $s = 0$  e  $t = 1$  a resposta é SIM

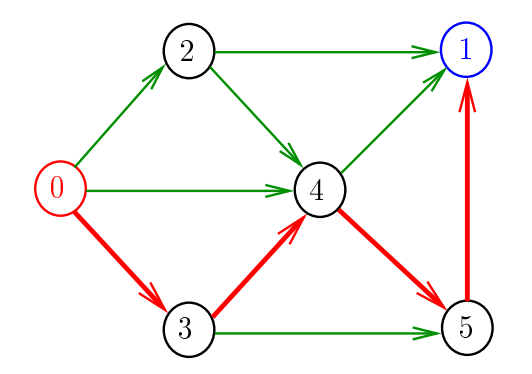

**KOD KARD KED KED E VOOR** 

### Procurando um caminho

Problema: dados um digrafo G e dois vértices s e t decidir se existe um caminho de s a t

Exemplo: para  $s = 5$  e  $t = 4$  a resposta é NÃO

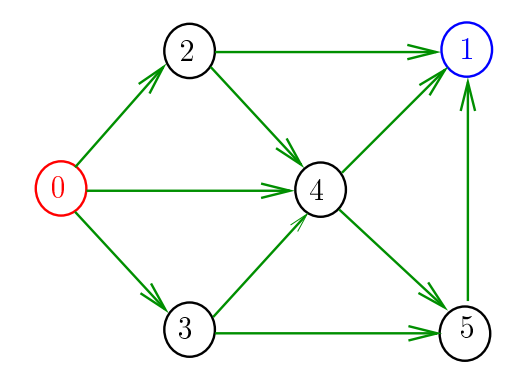

**KORKA REPARATION ADD** 

## Certificado de inexistência

Exemplo: certificado de que não há caminho de 2 a 3

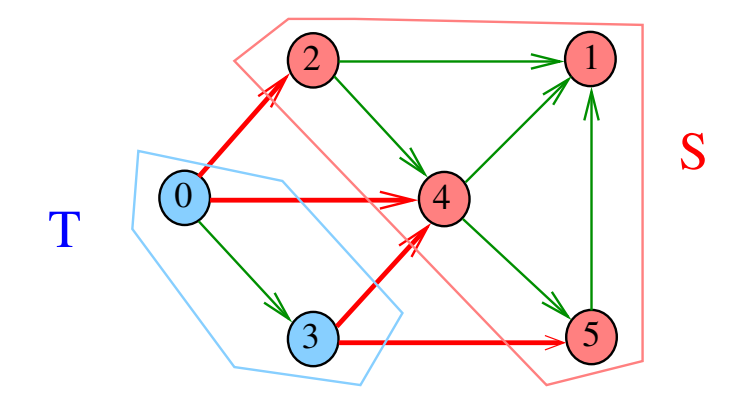

K ロ > K @ > K 할 > K 할 > → 할 → ⊙ Q @

### Conclusão

Para quaisquer vértices s e t de um digrafo, vale uma e apenas umas das seguintes afirmações:  $\triangleright$  existe um caminho de  $s$  a t  $\triangleright$  existe st-corte  $(S, T)$  em que todo arco no corte tem ponta inicial em  $T$  e ponta final em S.

K ロ ▶ K @ ▶ K 할 X X 할 X → 할 X → 9 Q Q →

Problema: decidir se dado digrafo G possui um ciclo Exemplo: para o grafo a seguir a resposta é SIM

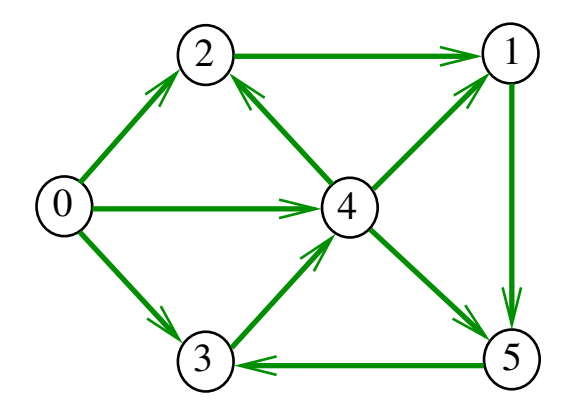

Problema: decidir se dado digrafo G possui um ciclo Exemplo: para o grafo a seguir a resposta é SIM

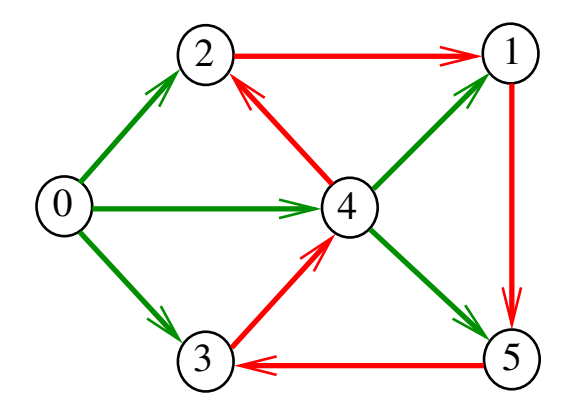

 $4$  ロ )  $4$  何 )  $4$  ヨ )  $4$  コ )

 $\mathbb{B}$ 

Problema: decidir se dado digrafo G possui um ciclo Exemplo: para o grafo a seguir a resposta é NÃO

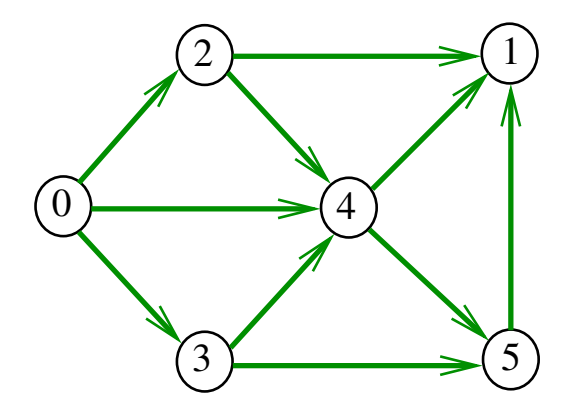

Ordenação topológica

$$
\begin{array}{c|cccccc}\n i & 0 & 1 & 2 & 3 & 4 & 5 \\
\hline\n\text{ts}[i] & 0 & 3 & 2 & 4 & 5 & 1\n\end{array}
$$

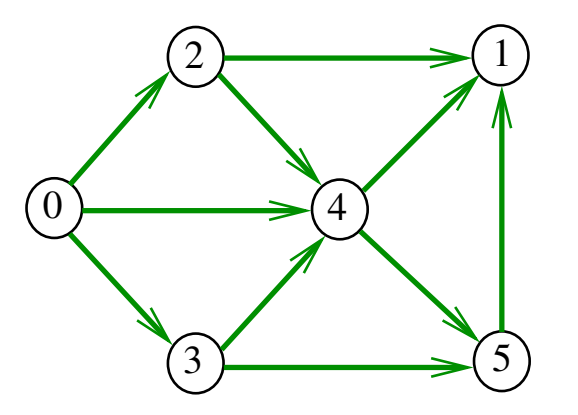

す 御 メ イ 重 メ マ 重 メ È  $2990$  $\leftarrow$   $\Box$ 

### Conclusão

Para todo digrafo G, vale uma e apenas umas das seguintes afirmações:

(ロ) (個) (差) (差)

 $\mathbb{B}$ 

- $\triangleright$  G possui um ciclo
- $\triangleright$  G é um DAG e, portanto, admite uma ordenação topológica

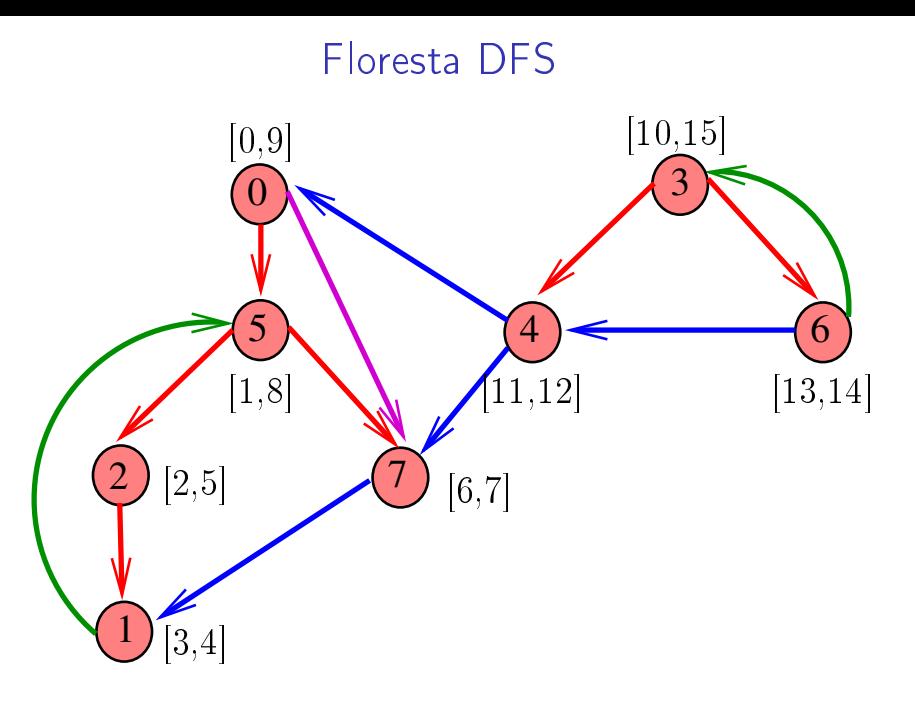

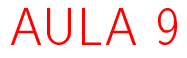

# Ciclos em grafos

## Comprimento

O **comprimento** de um caminho é o número de arcos no caminho, contanto-se as repetições.

Exemplo: 2-4-1-3-5-4-5 tem comprimento 6

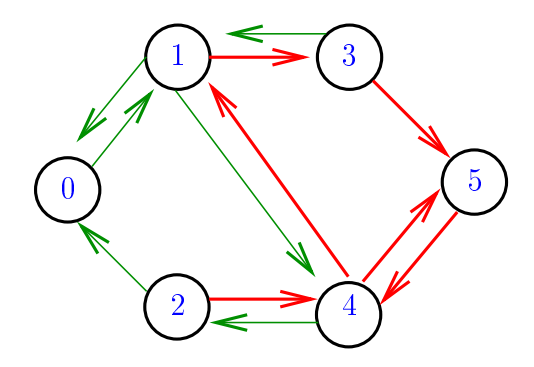

## Comprimento

O **comprimento** de um caminho é o número de arcos no caminho, contanto-se as repetições.

Exemplo: 2-4-1-3-5 tem comprimento 4

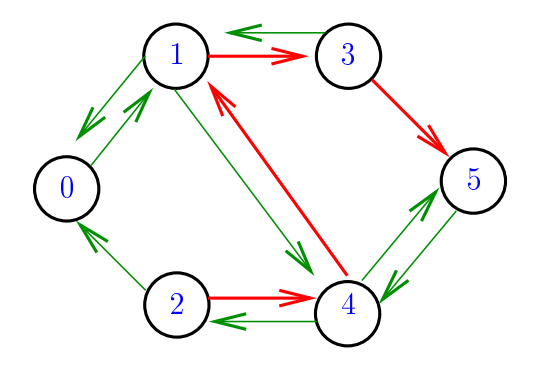

 $\mathbf{1} \oplus \mathbf{1} \oplus \mathbf{$ 

## Ciclos

Um ciclo é *trivial* se tem comprimento 2 Num grafo, ciclos triviais são ignorados, pois usam os dois arcos de uma mesma aresta.

Exemplo: 2-1-5-3-4-2 é um ciclo

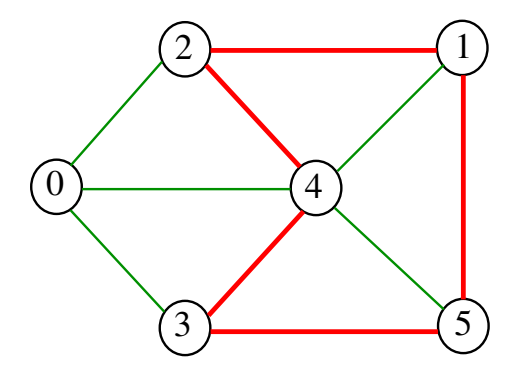

**KORKA REPARATION ADD** 

Problema: decidir se dado grafo G possui um ciclo (não trivial)

Exemplo: para o grafo a seguir a resposta é SIM

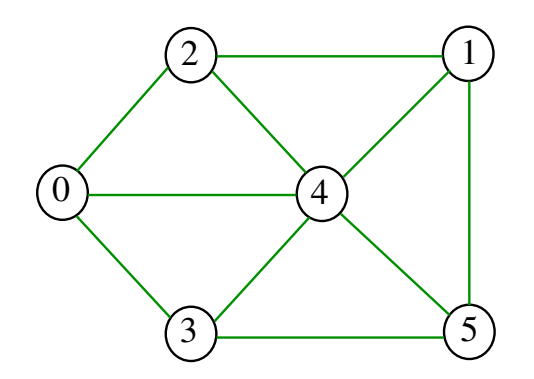

K ロンス 御 > ス 할 > ス 할 > 「 할 …

Problema: decidir se dado grafo G possui um ciclo (não trivial)

Exemplo: para o grafo a seguir a resposta é SIM

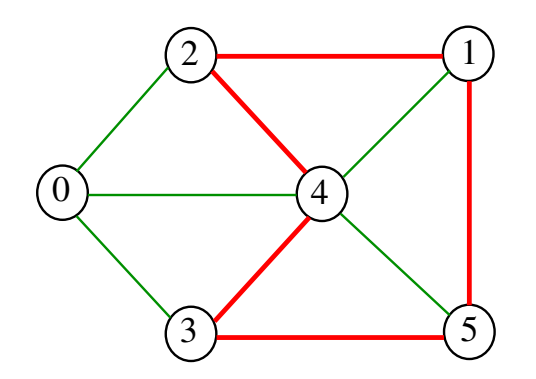

K ロンス 御 > ス 할 > ス 할 > 「 할 …

Problema: decidir se dado grafo G possui um ciclo Exemplo: para o grafo a seguir a resposta é NÃO

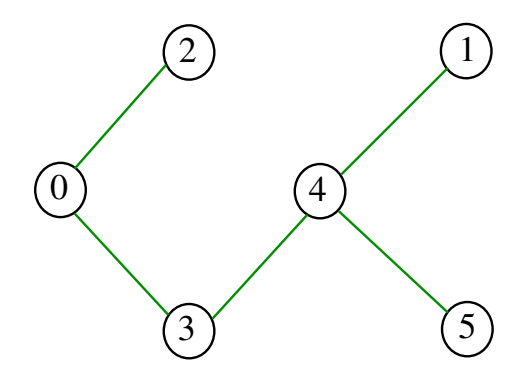

**KORKA REPARATION ADD** 

## GRAPHcycle

Recebe um grafo  $G$  e devolve  $1$  se existe um ciclo não-trivial em G e devolve 0 em caso contrário Supõe que o grafo tem no máximo maxV vértices.

**KORKA REPARATION ADD** 

int GRAPHcycle (Graph G);

## Primeiro algoritmo

int GRAPHcycle (Graph G) { Vertex v, w; link p; int output; 1 for  $(y = 0; y < G->V; y++)$ 2  $for(p=G->adj[v];p!=NULL;p=p->next)$ { 3  $w = p - > w;$ 4 if  $(y < w)$  { 5 **GRAPHremoveA(G,w,v)**;  $6$  output =  $DIGRAPHpath(G, w, v);$ 7 GRAPHinsertA(G,w,v);  $8$  if (output  $== 1)$  return 1; }<br>} }<br>} 9 return 0; **KORKA REPARATION ADD** 1

### Consumo de tempo

O consumo de tempo da função GRAPHcycle é A/2 vezes o consumo de tempo da função DIGRAPHpath.

O consumo de tempo da função GRAPHcycle para vetor de listas de adjacência é  $O(A(V + A))$ .

O consumo de tempo da função GRAPHcycle para matriz de adjacência é  $\mathrm{O}(\mathrm{AV}^2)$  .

## **GRAPHcycle**

Vamos supor que nossos digrafos têm no máximo maxV vértices

K ロ ▶ K 레 ▶ K 레 ▶ K 레 ≯ K 게 회 게 이 및 사 이 의 O

#define maxV  $10000$ static int cnt, parnt[maxV];

# GRAPHcycle

Recebe um grafo  $G$  e devolve  $1$  se existe um ciclo não-trivial em G e devolve 0 em caso contrário

int GRAPHcycle (Graph G);

A função tem por base a seguinte observação: em relação a **qualquer** floresta DFS,

todo arco de **retorno** que **não** é anti-paralelo a um arco da arborescência pertence a um ciclo não-trivial

todo ciclo não trivial tem um arco de retorno que não é anti-paralelo a um arco da arborescência

## Arcos de retorno

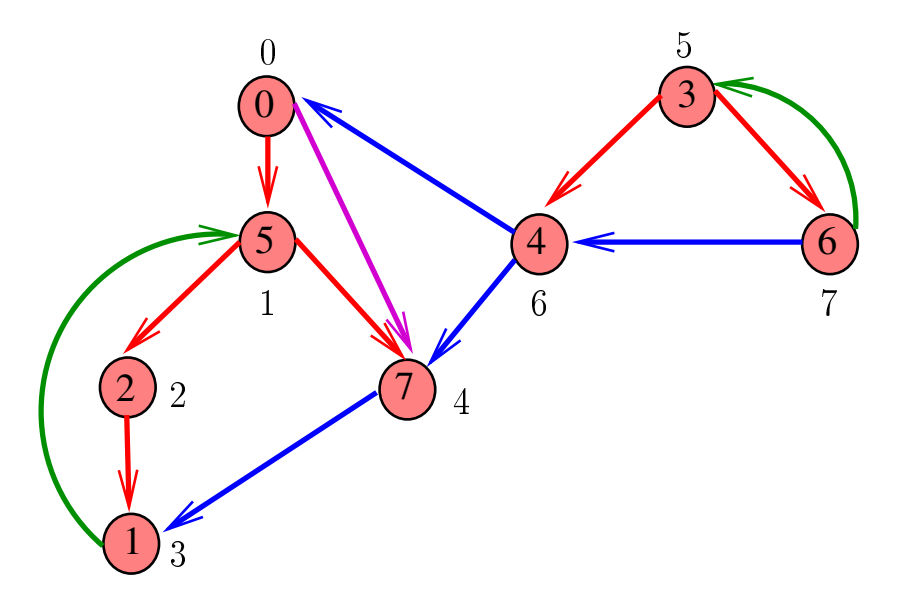

重

メロト メタト メミト メミトル

# GRAPHcycle

**KORKA REPARATION ADD** 

int GRAPHcycle (Graph G) { Vertex v; 1 cnt  $= 0$ ; 2 for  $(v = 0; v < G->V; v++)$ 3 lbl[y] =  $-1$ ; 4 for  $(v= 0; v < G->V, v++)$ 5 if  $(lb1[v] == -1)$  {  $6$  parnt  $[v] = v;$ 7 if  $(cycle3R(G, v) == 1)$  $8$  return  $1$  ; 9 return 0; }

## cycle3R

- int cycle3R (Graph G, Vertex v) { link p; 1 lbl $|v| = \text{cnt++}$ ;
- 2 for  $(p = G \geq adj[v], p := NULL; p = p \geq next)$
- $3$  Vertex  $w = p \frac{w}{w}$ ; 4 if  $(lb1[w] == -1)$  {
- $5$  parnt  $[w] = v$ ;
- 6 if  $(cycle3R(G,w)=1)$  return 1;
- }<br>} 7 else if  $(\text{lb1}[w] < \text{lb1}[v] \& \& \text{ parent}[w] = v)$  $8$  return  $1$  ;

KEL KARIK KEL KEL KARIK

}<br>} 9 return 0; }

### Consumo de tempo

O consumo de tempo da função GRAPHcycle para vetor de listas de adjacência é  $\mathrm{O}(\mathtt{V}+\mathtt{A})$ .

O consumo de tempo da função GRAPHcycle para matriz de adjacência é  $\mathrm{O}(\mathtt{V}^2)$ .

**KOD KOD KED KED E YORA** 

### Florestas e árvores

### Florestas

### Uma floresta  $(= forest)$  é um grafo sem ciclos não-triviais

Exemplo:

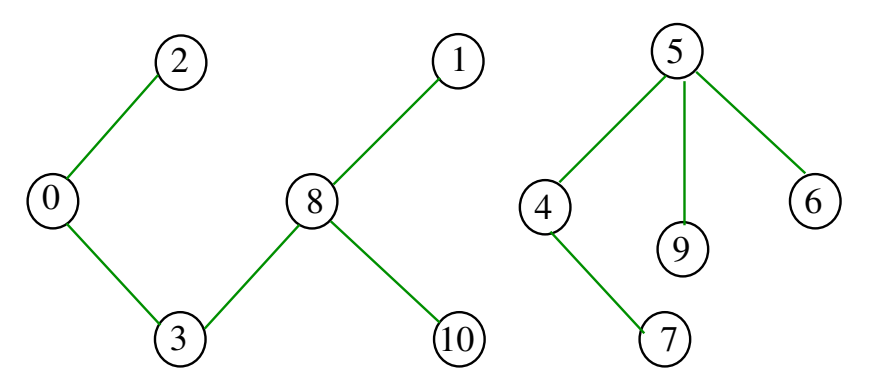

K ロン K 個 > K ( 旨 > K ( 言 > ) ( 금

## Propriedades

Para cada par s, t de vértices de uma árvore existe um e um só caminho simples de s a t.

Toda árvore com V vértices tem exatamente V-1 arestas.

**KOD KOD KED KED E YORA** 

### Conclusão

Para todo grafo G, vale uma e apenas umas das seguintes afirmações:

K ロ > K @ > K 할 > K 할 > → 할 → ⊙ Q Q\*

- ► G possui um ciclo não trivial
- $\blacktriangleright$  G é uma floresta

### Componentes de grafos

#### S 18.5

**メロトメ 御 トメミト メミト ニミー つんぴ** 

### Grafos conexos

Um grafo é **conexo** se e somente se, para cada par (s,t) de seus vértices, existe um caminho com origem s e término t

Exemplo: um grafo conexo

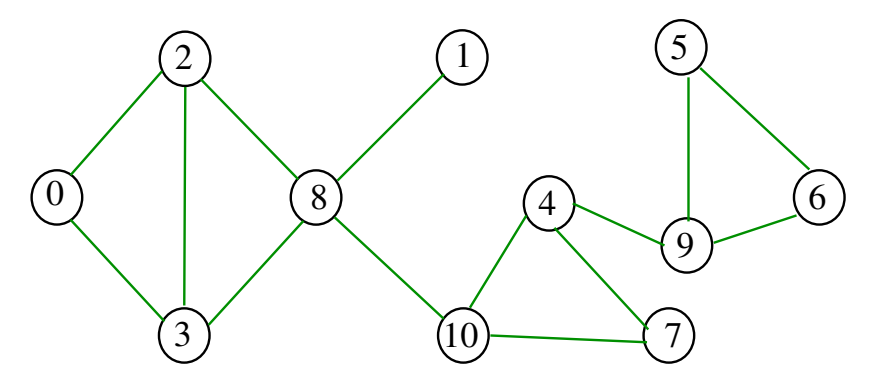

## Componentes de grafos

Uma **componente** (= *component*) de um grafo é o subgrafo conexo maximal

Exemplo: grafo com 4 componentes (conexos)

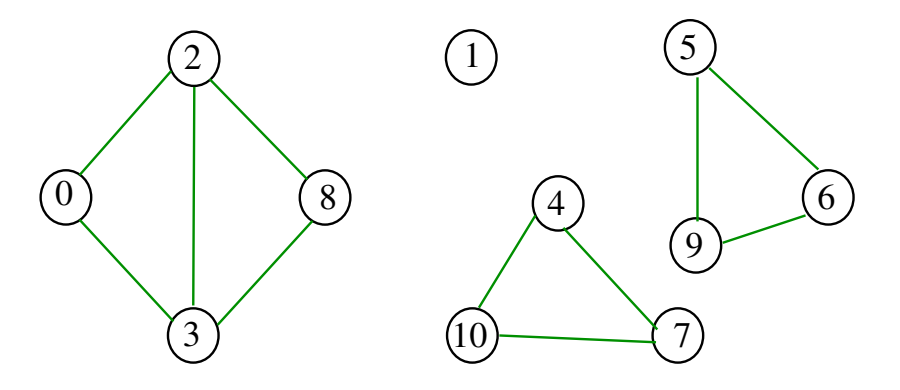

→ イ押 ト イヨ ト イヨ ト

### Contando componentes

Problema: calcular o número de componente Exemplo: grafo com 4 componentes

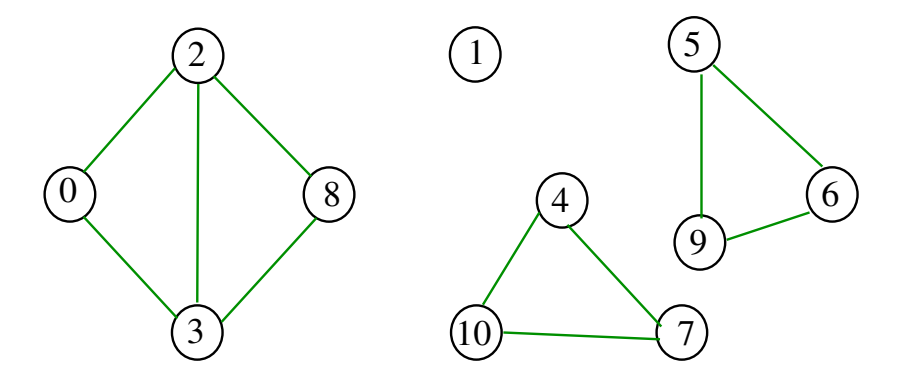

K ロ X × 個 X × 差 X × 差 X →

 $\mathbb{B}$ 

## Cálculo das componentes de grafos

A função abaixo devolve o número de componentes do grafo G.

### $\#$ define maxV 10000 static int cc[maxV];

Além disso, ela armazena no vetor cc o número do componente a que o vértice pertence: se o vértice v pertence ao  $k$ -ésimo componente então cc $[v]$  ==  $k-1$ 

**KORKA REPARATION ADD** 

#### int GRAPHcc (Graph G)

Exemplo

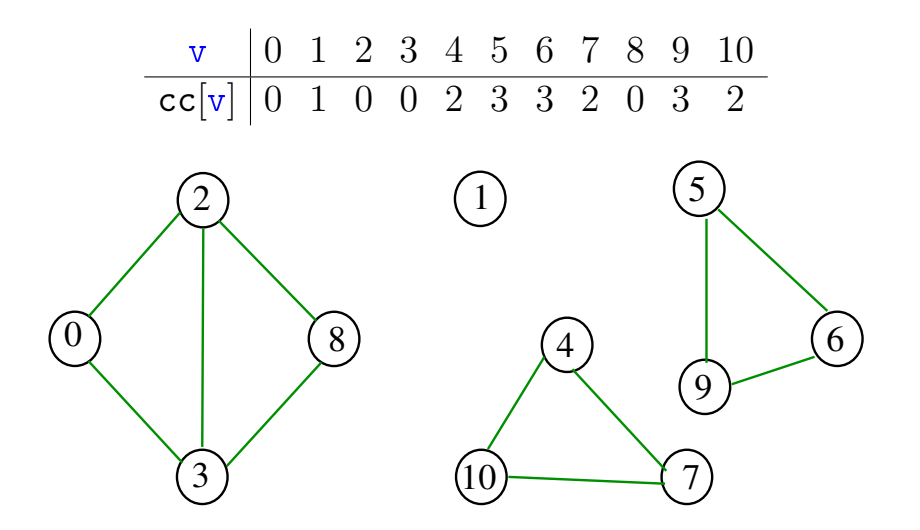

#### GRAPHcc

int GRAPHcc (Graph G) { Vertex  $v$ ; int id = 0; 1 for  $(y = 0; y < G->V; y++)$   $cc[y] = -1;$ 2 for  $(y = 0; y < G - y; y++)$ 3 if  $(cc[v] == -1)$  $4 \text{dfsRcc}(G, v, id++)$ ; 5 return id; }<br>}

#### dfsRcc

void dfsRcc (Graph G, Vertex v, int id){ link p;  $1 \quad \text{cc}[\text{v}] = \text{id}$ : 2 for  $(p=G-\text{add}[v];p!=\text{NULL};p=p-\text{next})$ 3 if  $(cc[p->w] == -1)$ 4  $dfsRcc(G, p->w, id);$ }<br>}

KEL KARIK KEL KEL KARIK

### Consumo de tempo

## O consumo de tempo da função GRAPHcc é  $O(V + A)$ .

K ロ ▶ K @ ▶ K 할 ▶ K 할 ▶ ① 할 → ① 익 안